Proceeding Series of the Brazilian Society of Computational and Applied **Mathematics** 

# Modelagem Matemática e Computacional do Efeito de Reverberação de Ondas Sonoras

Carlos Cesar de Carvalho Covo<sup>1</sup> PROFMAT, Departamento de Matemática, UFPR, Curitiba, PR Paula Rogeria Lima Couto<sup>2</sup> Departamento de Matemática, UFPR, Curitiba, PR, Departamento de Matemática Aplicada, CEUNES/UFES, São Mateus, ES

Resumo. Neste trabalho mostramos através de um modelo matemático como extrair características relevantes de um arquivo de áudio e gerar efeitos sonoros de reverberações (reverb). Obtemos, como ponto de partida, atributos físicos do áudio, como frequência e amplitude, diretamente da onda sonora em formato digital e a partir destas informações, usando manipula¸c˜ao matricial, as quais podem ser implementadas no Scilab, obtemos um novo arquivo digital que produz os efeitos desejados. Como resultado, geramos algoritmos úteis e simples para simular computacionalmente efeitos sonoros, sem o uso de sintetizadores comerciais, e que permitem entender como são representados matematicamente os efeitos que fisicamente são gerados pela acústica do ambiente.

Palavras-chave. Reverberação, modelagem matemática, simulação, Audacity, Scilab.

# 1 Introdução

Um arquivo de som ou de ´audio armazena intervalos regulares de amostras do som que foi produzido no momento da gravação. As amostras do som são informações sobre a intensidade sonora num determinado instante da gravação. Podemos obter arquivos de som pelo computador fazendo a gravação digital usando softwares, por exemplo o Audacity. Estes áudios em geral são gravados nos formatos .wav, .mp3, dentre outros.

Neste trabalho, estamos interessados em simular sensações de um áudio executado em um ambiente onde ocorrem reflex˜oes das ondas sonoras. Essas reflex˜oes s˜ao captadas pelo ouvido humano em instantes distintos de tempo, contribuindo para a produção de diferentes sensações sonoras no ouvinte. A reverberação, conhecida popularmente como reverb é uma destas sensações.

O fenômeno da reverberação (reverb) acontece, por exemplo, quando após cessado um som gerado em uma sala continuamos ainda a escuta-lo por um determinado tempo.

<sup>1</sup> carloscovo@ufpr.br

<sup>2</sup>paulacouto@ufpr.br

2

O efeito reverb é o resultado de sucessivas reflexões do som, que se somam com pequenos atrasos para provocar a sensação percebida. Além dos atrasos, a onda sonora sofre um decaimento de amplitude ao longo do tempo, devido, principalmente, à absorção acústica pelas superfícies refletoras e às sucessivas reflexões, que aumentam a distância de deslocamento da onda até ser captada, ocasionando uma maior absorção da intensidade sonora pelo ar [1].

Alguns parâmetros podem ser usados para descrever matematicamente esse fenômeno: o pr´e-atraso, que ´e o tempo decorrido entre a capta¸c˜ao direta do som e as suas primeiras reflexões, a densidade de reverberação, que determina a quantidade de superfícies difusoras do ambiente, o tamanho da sala ambiente, que infere no intervalo dos sucessivos atrasos e a difus˜ao, relacionada `as propriedades do revestimento do ambiente, que implica em sucessivas atenuações da amplitude devido a absorção da energia da onda a cada reflexão. Estes parâmetros se refletem na estrutura do reverb, que se divide basicamente em três regiões: o som direto no menor intervalo de tempo, as primeiras reflexões e a região de reverberação, que são as sucessivas reflexões decorrentes das primeiras reflexões, como podemos observar na Figura 1.

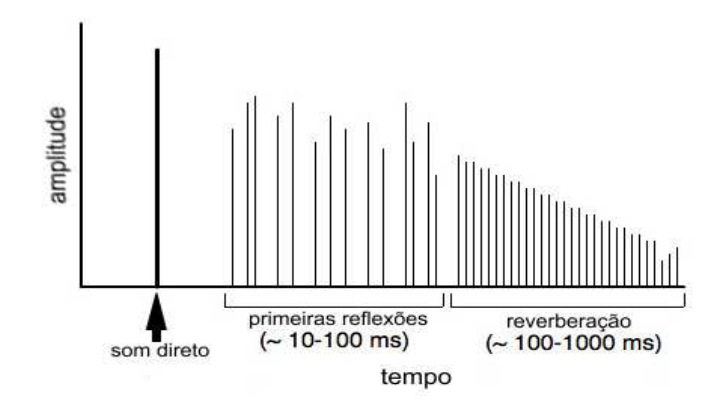

Figura 1: Representação do efeito reverb: o som direto (áudio original), sem interferência da acústica do ambiente, é seguido por repetições posteriores, com amplitudes atenuadas. Fonte: adaptado de [2].

Aqui neste artigo, vamos modelar e simular apenas o som direto seguido pelas suas primeiras reflex˜oes. Para produzirmos estes efeitos, sem o uso de um software comercial como o Audacity, que apresenta várias funcionalidades de síntese sonora, é necessário um software que manipule de forma eficiente os dados numéricos do arquivo de áudio original. Neste trabalho usamos o software Scilab, que é livre e que manipula matrizes de forma muito simples.

Nas seções que seguem descrevemos como obter, a partir de um arquivo de áudio, as informações necessárias para produzir os efeitos sonoros, apresentamos um modelo matemático para múltiplos atrasos sonoros e uma simulação computacional do efeito reverb para uma gravação de som estéreo, em seguida fazemos nossas considerações finais.

#### 2 Obtenção das Características Físicas do Arquivo de Audio

Para fazer a manipulação do arquivo de som no Scilab exploramos duas formas possíveis de obtenção das informações contidas no arquivo de áudio gravado: (i) a partir da exporta¸c˜ao do arquivo de ´audio em um formato digital do Audacity para um formato .txt a ser lido com a função **read** do Scilab e (ii) importando o áudio no formato digital diretamente no Scilab usando a função wavread, por exemplo, para o formato .wav [4]. As formas (i) e (ii) se diferem pelo tipo de informação que contém. Em ambas as formas são fornecidos as taxas de amostragem e os bits de resolução de cada amostra e é possível obter as informações necessárias para a modelagem dos efeitos sonoros. Entretanto, é possível explicitar uma vantagem da forma (ii) em relação à forma (i). Comparando os dois m´etodos, observa-se que a partir de um mesmo arquivo primitivo de ´audio, os dados obtidos pela forma (i) e (ii) diferem entre si em relação a resolução da amostra. Pela forma (ii) a resolução da amostra de som foi muito maior do que pela forma (i). Neste trabalho usamos a segunda forma.

#### 3 Modelo Matemático do Efeito Reverb

O modelo que apresentamos aqui destina-se a gerar uma matriz de dados de intensidades sonoras, onde em cada linha esteja representada a faixa de áudio direto, e os áudios com amplitudes atenuadas progressivamente e em intervalos de atrasos definidos para as faixas subsequentes. O objetivo prático é simular o efeito reverb em um áudio captado a uma taxa de amostragem  $Fs$ , com resolução de b bits, e n amostras de intensidade sonora equiespaçadas num intervalo de tempo  $t$ .

Consideremos então como entrada um áudio de monoaural com os dados armazenados em uma matriz  $X_{1\times n} = [x_1 \ x_2 \ x_3 \ ... \ x_i \ ... \ x_n]$ . A taxa de amostragem  $Fs$  é inversamente proporcional ao período t, com  $t \approx n/Fs$ . Sendo n um número inteiro e t real, podemos determinar uma aproximação para n, por  $n \approx [Fs \cdot t]$ , isto é, n é determinado pela parte inteira de  $Fs \cdot t$ . Cada elemento  $x_i$  representa uma amostra da amplitude sonora no instante  $ti \approx i/Fs$ , e da mesma forma, temos  $i \approx [Fs \cdot ti]$ , sendo i a parte inteira de  $Fs \cdot ti$ . Para sintetizar o reverb, devemos definir os atrasos  $r_j$ , com  $r_j \leq r_{j+1}$ , em milissegundos, em um vetor  $R_{1 \times m} = [r_1 \ r_2 \ r_3 \ ... \ r_j ... \ r_m]$ . Desta forma,  $L = m + 1$  representará a quantidade de faixas de ´audio a ser usada para simular o reverb, a faixa primitiva mais m faixas com atrasos  $r_j$ ,  $1 \leq j \leq m$ . Além disso, definimos a taxa de decréscimo  $p_j$  de cada amplitude em porcentagem, para serem aplicadas nos áudios com atraso, pelo vetor  $P_{1\times m} = [p_1 \; p_2 \; p_3 \; \dots \; p_j \; \dots \; p_m].$ 

Para modelar o atraso sonoro é necessário introduzir em cada faixa de áudio adicional um período de silêncio, que representa o tempo de atraso na execução do áudio. Este silêncio é modelado por vetores nulos que serão introduzidos em cada faixa de áudio. Vamos representar os períodos de atrasos, para a taxa de amostragem  $Fs$ , em cada faixa de áudio, pelo vetor nulo  $0(r_i)$ , onde a ordem de  $0(r_i)$  deve ser a parte inteira do número  $(r_i \cdot F_s)/1000$ .

4

O tempo de reverberação T, dado em segundos, é determinado levando em consideração os coeficientes de absorção de cada material refletor  $\alpha_j$ , as áreas das superfícies da sala revestidas com cada material  $A_j$ , em  $m^2$ , em uma sala com volume  $V$ , em  $m^3$  e é dado pela fórmula  $T \approx 0.163 \cdot V / \sum \alpha_j \cdot A_j$ , [1]. Leva-se em consideração também a absorção da intensidade sonora do meio onde a onda se propaga, que neste caso,  $\acute{e}$  o ar. T representa o tempo necessário para a amplitude da onda diminuir  $60dB$ , isto é, T representa o tempo de duração do som com efeito reverb. Definiremos o atraso máximo como  $r_m \approx T$ .

Para percepção do efeito reverb é necessária a execução simultânea da faixa de áudio original e de m alterações da mesma pela introdução dos m atrasos  $r_i$  e das m atenuações de amplitude de  $p_i$  porcento. Portanto deve-se gerar uma matriz de saída Y, que será a informação numérica de um novo arquivo de áudio, e cujas linhas são a faixa original e as faixas modificadas, as quais necessitam ter o mesmo tempo de duração. Por isso, todos os vetores nulos  $0(r_i)$ ,  $1 \leq j \leq m$ , são introduzidos na faixa original e em cada uma das faixas modificadas, porém em posições distintas: na faixa original se localizam nas últimas colunas e nas faixas modificadas nas primeiras e nas últimas colunas. Desta forma, a matriz de saída Y deverá ser de ordem  $L \times C$ , onde  $C = n + \left[\sum (r_i \cdot F_s)/1000\right]$ , para  $1 \leq j \leq m$ , ou seja, a soma das n amostras do áudio primitivo mais a parte inteira do somatório  $\sum (r_i \cdot F_s)/1000$ . A primeira linha da matriz Y deverá ser o vetor X acrescido  $de$  entradas nulas nas últimas colunas. Isto  $\acute{e}$ ,

$$
Y_{1 \times C} = [X_{1 \times n} \mid 0(r_1) \mid 0(r_2) \mid 0(r_3) \mid \dots \mid 0(r_j) \mid \dots \mid 0(r_m)].
$$

A linha j de Y tem como entradas primeiro o vetor  $0(r_i)$  que carrega o atraso de tempo  $r_j$  em segundos, seguido do vetor  $(1 - p_j/100) \cdot X_{1 \times n}$ , que representa as n amostras  $x_i$ atenuadas em  $p_i$  porcento, e por último os demais vetores  $0(r_p)$ , com  $p \neq j$  a saber,

$$
Y_{j \times C} = [0(r_j) \mid (1 - p_j/100) \cdot X_{1 \times n} \mid 0(r_1) \mid 0(r_2) \mid 0(r_3) \mid \dots \mid 0(r_{j-1}) \mid 0(r_{j+1}) \mid \dots \mid 0(r_m)],
$$

onde  $1 \leq j \leq m$ . A condição  $r_j \leq r_{j+1}$  é imposta para que tenhamos  $r_m$  como sendo o maior atraso, podemos assim, defini-lo a partir do tempo de reverberação  $T$ .

Portanto, o áudio reverberado será modelado pela matriz

$$
Y_{L\times C} = \left[\begin{array}{c} X_{1\times n} \mid 0(r_{1}) \mid ... \mid 0(r_{m}) \\ 0(r_{1}) \mid (1-p_{1}/100) \cdot X_{1\times n} \mid 0(r_{2}) \mid 0(r_{3}) \mid ... \mid 0(r_{m}) \\ 0(r_{2}) \mid (1-p_{2}/100) \cdot X_{1\times n} \mid 0(r_{1}) \mid 0(r_{3}) \mid ... \mid 0(r_{m}) \\ \vdots \\ 0(r_{j}) \mid (1-p_{j}/100) \cdot X_{1\times n} \mid 0(r_{1}) \mid ... \mid 0(r_{j-1}) \mid 0(r_{j+1}) \mid ... \mid 0(r_{m}) \\ \vdots \\ 0(r_{m}) \mid (1-p_{m}/100) \cdot X_{1\times n} \mid 0(r_{1}) \mid ... \mid 0(r_{m-1}) \end{array}\right].
$$

A partir deste modelo, através dos recursos do software Scilab, convertemos o áudio original em um novo conjunto de dados, que s˜ao uma amostra do som com efeito reverb que pretendemos simular. A partir destes dados usamos a função wavwrite do Scilab, para converter a matriz  $Y$  em um arquivo de áudio .wav.

#### 4 Resultados e Discussões

O modelo apresentado considera como entrada um arquivo de ´audio digital com apenas uma faixa de áudio. Entretanto, a partir deste modelo básico, com algumas pequenas modificações podemos reformulá-lo para receber mais de uma faixa do áudio primitivo, mantendo a estrutura básica do algoritmo, substituindo as primeiras faixas de áudio atenuadas com atrasos por faixas adicionais do áudio original, e obtendo os demais áudios atenuados com atraso a partir de cada faixa de áudio primitivo igualmente distribuído. Dessa forma, podemos trabalhar com áudio estereofônico, por exemplo, com canais independentes, tendo como saída, as duas primeiras faixas de áudio original, representados pelas duas primeiras linhas da matriz Y , em cada um dos canais, esquerdo e direito, respectivamente. As demais faixas, representadas pelas outras linhas da matriz  $Y$ , terão saída monoaural, isto é, o áudio executado sairá igualmente nos dois canais.

Na simulação mostrada na Figura 2 utilizamos um arquivo de áudio estéreo, gravado em duas faixas, uma em cada canal. Cada faixa foi obtida por microfones distintos com profundidade de captação diferente, um dinâmico e outro condensador, gravados no mesmo instante, no software livre de manipulação de áudio Audacity. A taxa de amostragem definida na captação foi de 44100 Hz, com resolução de 16 bits por amostra, no formato de áudio .wav, com a gravação "O efeito delay é obtido pela soma do sinal original com o sinal atrasado". Podemos observar que os gr´aficos superiores (direito e esquerdo) mostram respectivamente as amplitudes dos dois canais esquerdo e direito da gravação estéreo original, enquanto que os gráficos inferiores, mostram que cada um dos sinais originais sofreram atrasos de 60 ms e 80 ms, respectivamente, bem como atenuações de amplitude de  $30\%$  e  $50\%$ , respectivamente. A execução simultânea de todas estas faixas de áudio simula o efeito sonoro do reverb.

## 5 Considerações finais

O modelo apresentado além de simular o efeito sonoro do fenômeno natural reverb, também pode ser aplicado para simular o fenômeno eco. O efeito eco é obtido quando o atraso no áudio excede um determinado limite em ms, que faz com que se perca a sensação natural de reforço do áudio, típico do reverb, sendo possível distinguir no eco, com clareza, cada repetição [1,3]. Tanto o eco como o reverb ampresentam o decaimento de amplitude nas repetições, tendo as mesmas características, e, portanto, podem ser modelados por um mesmo modelo matem´atico. O delay, ao contr´ario do reverb e do eco, n˜ao se pode classificar como um fenˆomeno natural, pois uma onda sonora tem que se propagar em um meio físico mínimo, entre a fonte e o captador de som, para se caracterizar como onda sonora. E no percurso da onda no meio material, por menor que seja, ocorrerá alguma perda de amplitude. Dessa forma, na pr´atica, n˜ao temos como gerar um delay natural. Portanto, definimos delay apenas como efeito, e não como fenômeno. O efeito delay pode ser facilmente implementado pelo algoritmo acima, basta definir  $p_j = 0$ , para todo j. Sendo  $p_i$  a taxa de decréscimo de amplitude aplicada em cada faixa de áudio com atraso, obtemos assim apenas as repetições, sem a atenuação de amplitude, isto é, apenas o delay.

6

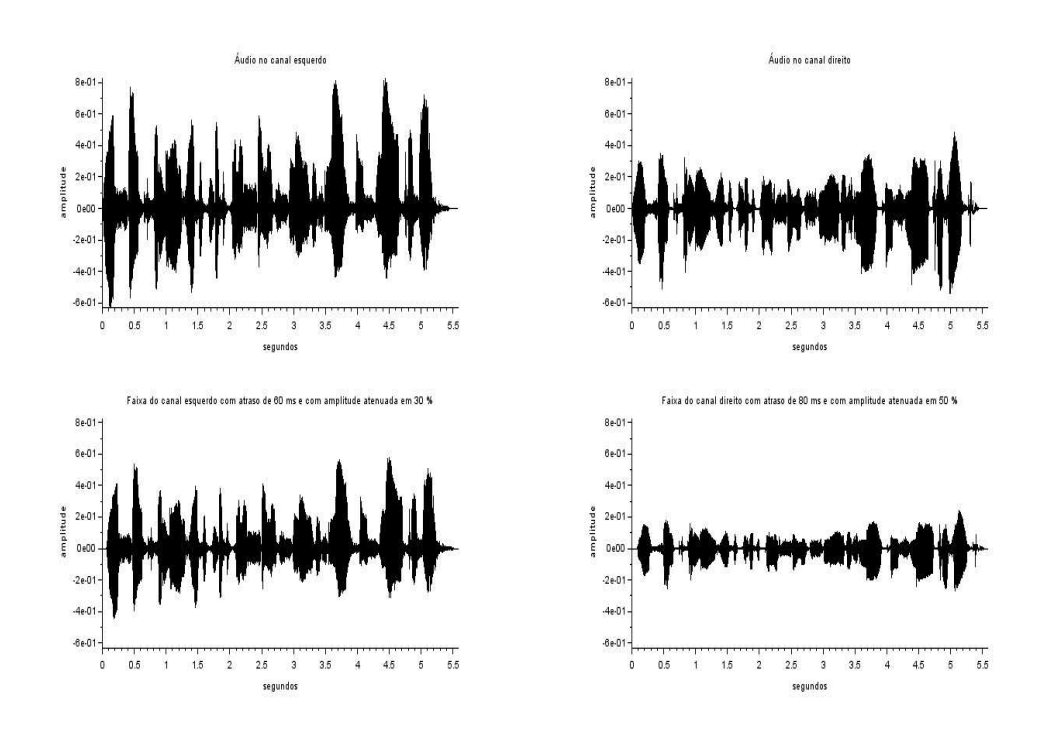

Figura 2: Simulação de reverb para o áudio estéreo da frase "O efeito delay é obtido pela soma do sinal original com o sinal atrasado".

# Agradecimentos

 $\Lambda$  CAPES pelo apoio à pesquisa por meio de bolsas e outros auxílios.

## Referências

- [1] M. Möser and J. L. Barros, Ingeniería Acústica, Teoría y Aplicaciones, Springer, 2ed, (2009).
- [2] http://www.practical-music-production.com/images/reverb.jpg . Acesso em 12/04/2015.
- [3] H. M. Nussenzveig, Curso de Física Básica, vol. 2, 4ed, São Paulo, Blucher, (2002).
- [4] Manual Scilab. Disponível em:

https://help.scilab.org/docs/5.3.0/pt\_BR/ .

Acesso em 12/04/2015.